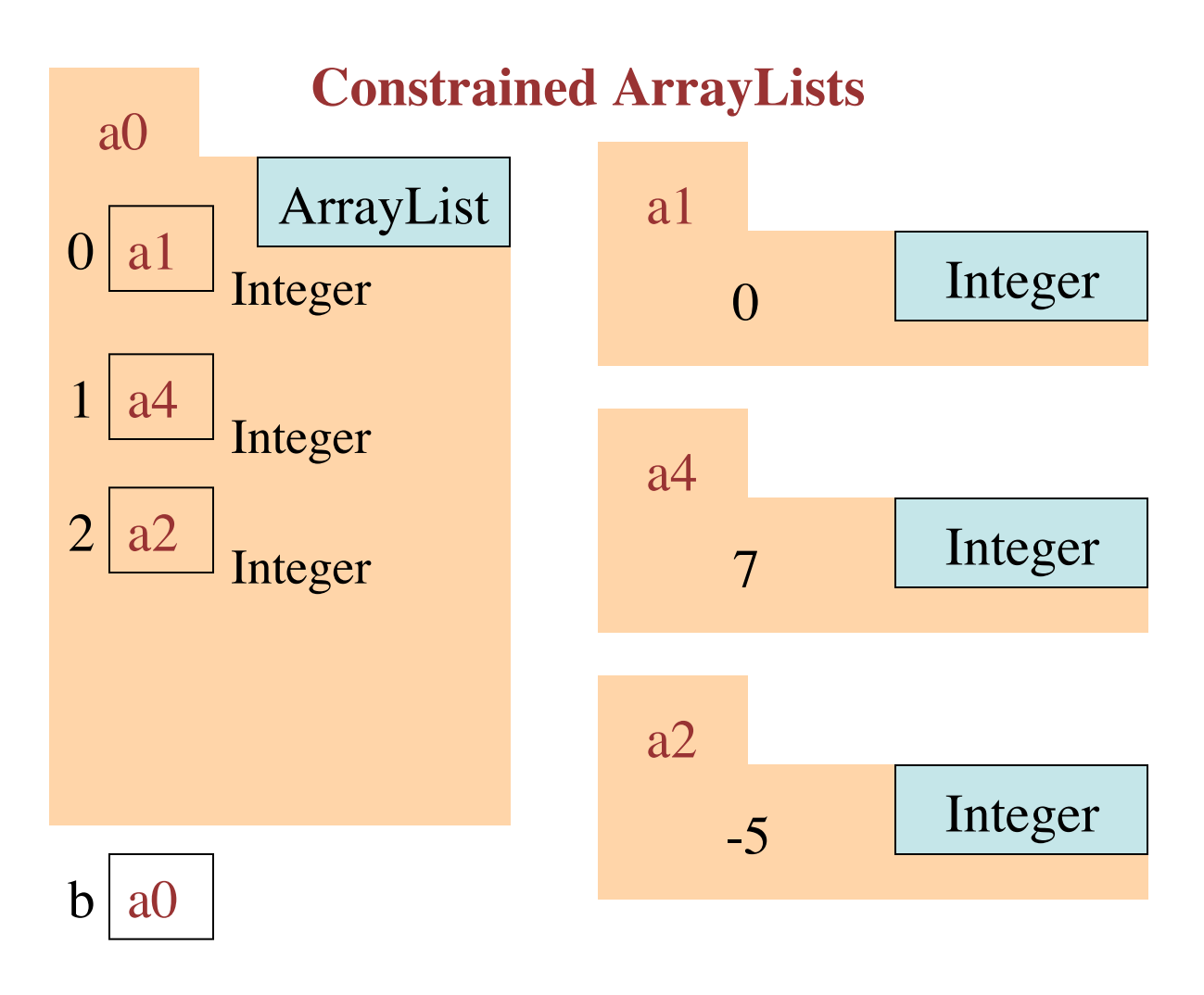

b= new ArrayList<Integer>();

A call  $b$  add $(x)$  in which x is not of class Integer (or one of its subclasses) is illegal)

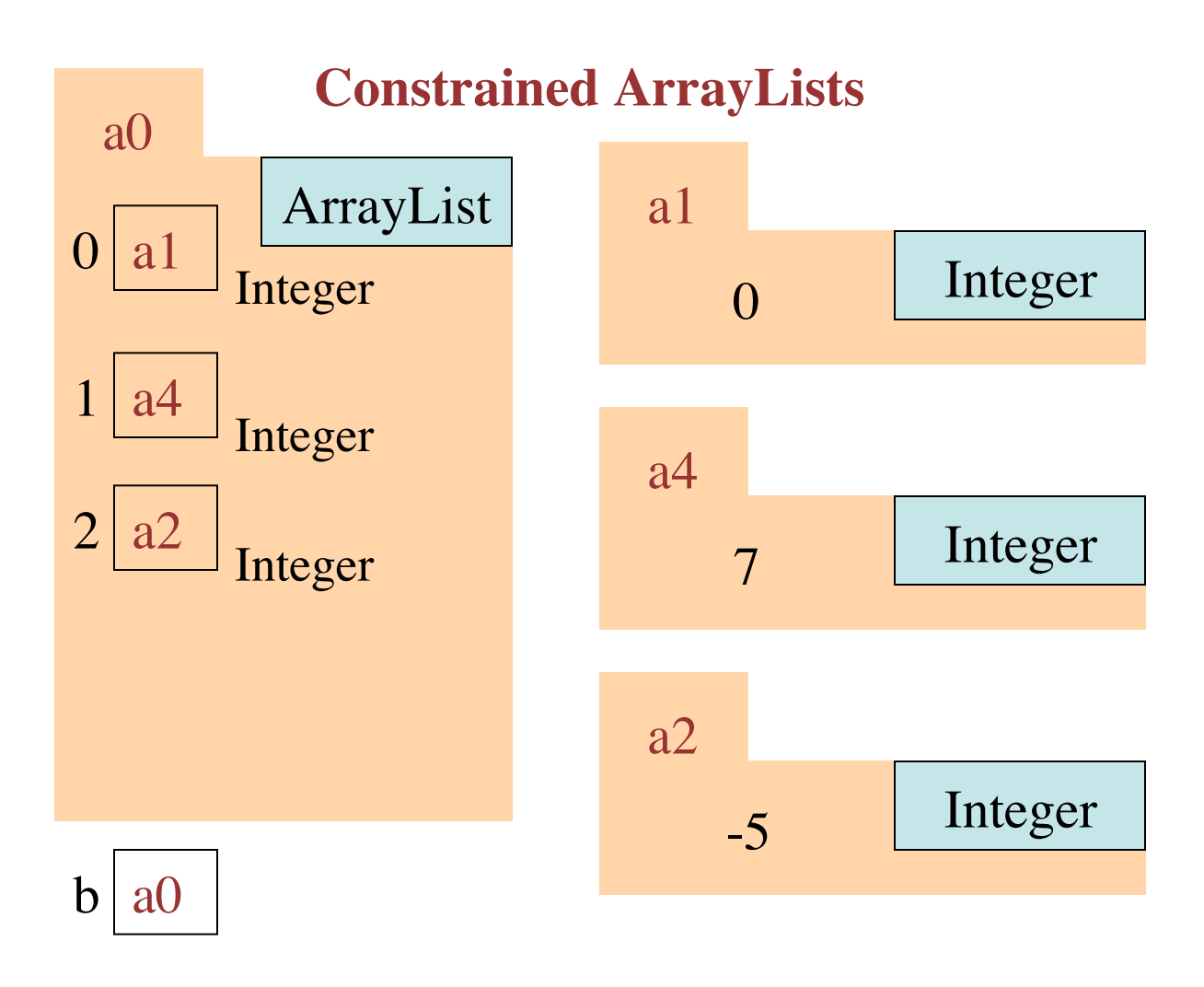

b= **new** ArrayList<Integer>();

A call  $b$  add $(x)$  in which x is not of class Integer (or one of its subclasses) is illegal)

Using a constrained ArrayList reduces the chance of making an error by adding something to a list that does not belong there.